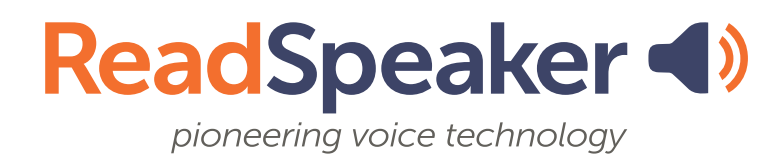

## **Bring a voice to your materials!**

tools for reading, writing, and studying

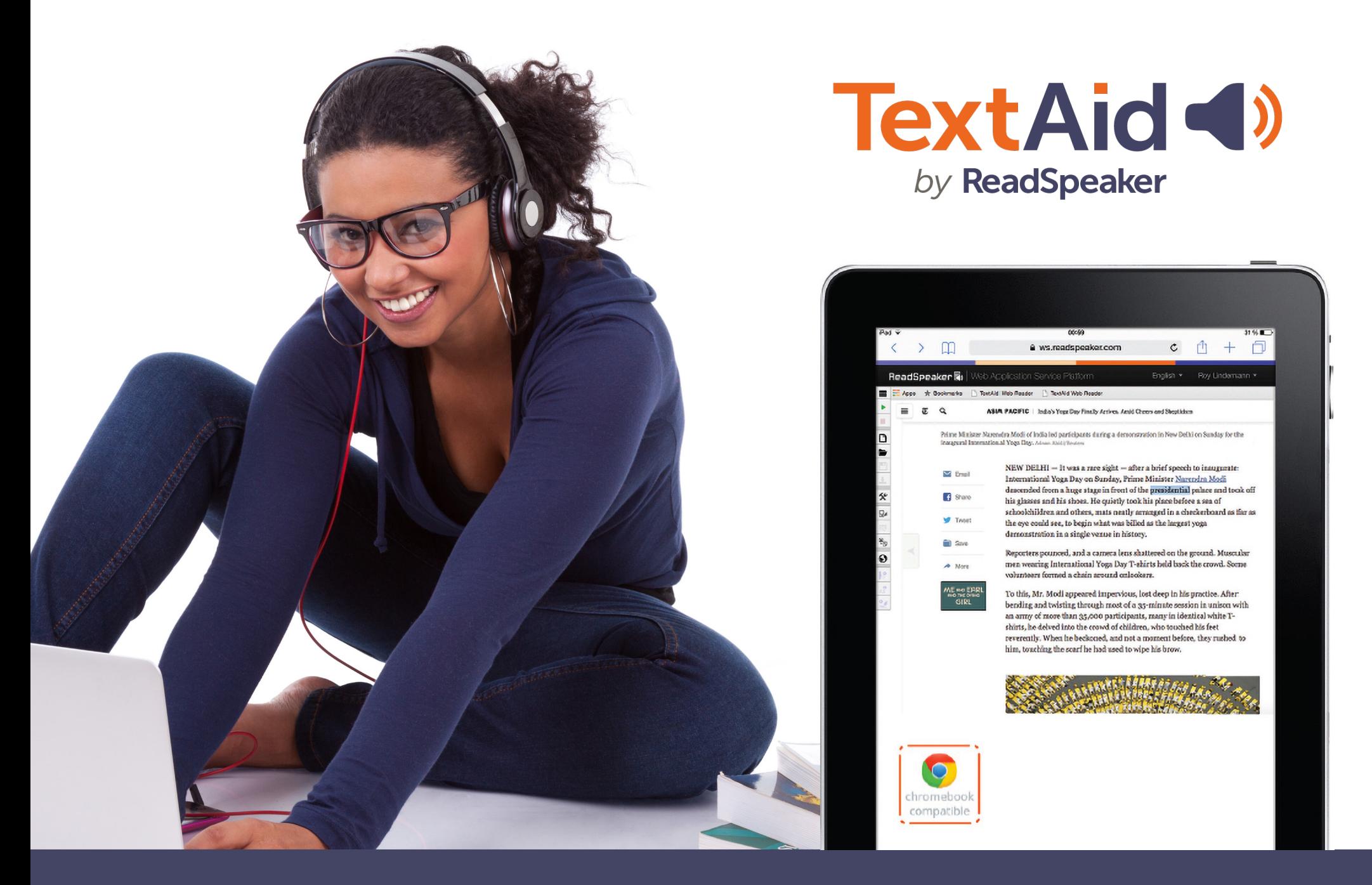

One-click web-reading **Reading Reading ruler and page masking help** you focus on the text

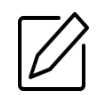

Annotate - Draw or write text directly on any uploaded document

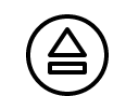

 $\mathbb{G}$ 

Upload content from multiple sources, including ePubs, PDFs, and more!

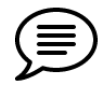

Translate text into any of the available languages

Download an audio file for listening while multitasking

## **Don't miss out, try it TODAY!**

**For more information, visit: https://www.readspeaker.com**

**Listen and follow along to documents, textbooks, ePubs, web pages and more!**

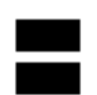